Citation [Manuals](http://thedocs2015.westpecos.com/go.php?q=Citation Manuals Apa Format In Text From A Web Article) Apa Format In Text From A Web Article >[>>>CLICK](http://thedocs2015.westpecos.com/go.php?q=Citation Manuals Apa Format In Text From A Web Article) HERE<<<

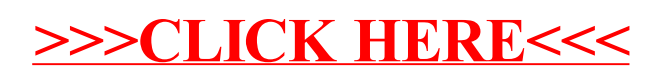